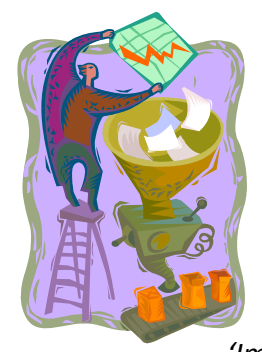

# **The 'Impact Analysis System' Practical Guide Introduction**

The 'Impact Analysis System' has been developed as part of the Oxford Brookes University JISC funded project *Embedding Impact Analysis: Learning from Law.* This guide to the system is intended to help you complete the Impact Analysis System Workbook. It will take you through the workbook sheet by sheet and give practical hints and tips. The companion guide *'Impact Analysis System': Conceptual Framework* gives more

background on the theoretical underpinnings of the system and on some of the current thinking behind impact analysis. In summary, the conceptual framework is based on the application of a 'theory of change' or 'logic' model.(W K Kellogg Foundation, 2004) The Impact Analysis System adopts pragmatic 'tracking back' and 'tracking forward' approaches (Nutley & Walter, 2005) to populating the system with information relevant to tracing impact.

## **Workbook Contents**

The workbook comprises 10 worksheets, each focussed on recording and capturing different pieces of data and information that may be helpful for tracing the impact of your research. The sheets can be also be adapted to record impact from other activities, not only research, as the underlying principles for tracing impact from other activities are the same as those for research.

- Worksheet One: Impact Types
- Worksheet Two: School or Department Overview
- Worksheet Three: Research Activity
- Worksheet Four: Outputs
- Worksheet Five: Pathways (Presentations)
- Worksheet Six: Pathways (Networks)
- Worksheet Seven Pathways ( Media & Other)
- Worksheet Eight: External Funds (Influence link)
- Worksheet Nine: Outcomes and Impacts
- Worksheet Ten: Additional Comments

## **Key Points to remember**

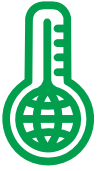

• At first sight the workbook may look daunting. Remember it is **NOT** expected that every column of every sheet will be relevant to everyone. There will be many columns that you can leave blank.

• Once you have completed the relevant information for your work, it will not take much time to keep the system updated and you can use it for many different things – including for recording impacts from other activities, not just research.

• 'Impact' can be interpreted very broadly. Most academic work will have impact of one kind or another. This system is designed to help identify, trace and record impact.

#### **Using the Workbook**

**STEP ONE** Open the Workbook. You need to have Microsoft Excel installed on your PC. On opening the workbook, and depending on your own PC security settings, you may be asked if you wish to enable macros. **Click ENABLE MACROS.**

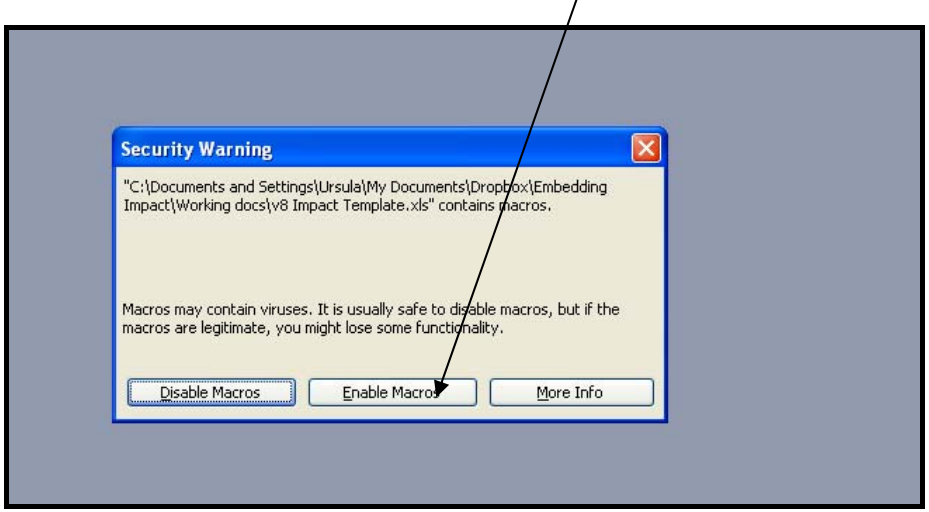

#### **Worksheet One: IMPACT TYPES:**

This is a **reference** sheet describing and giving examples of impact categories as presented in the REF 2014 Guidance.It's not exhaustive, but gives a good general idea of the types of impact that could be included. The definitions of impact are very broad and *most, if not all, researchers will see that they could have the opportunity to show impact in some of these areas – particularly in 'conceptual impact', influencing thinking and debate.* 

|                | : A A 5                                                                                                    |                                                                                                    | : 2년 달                        |                  |   |                                         |                                                  |  |  |  |  |
|----------------|----------------------------------------------------------------------------------------------------|----------------------------------------------------------------------------------------------------|-------------------------------|------------------|---|-----------------------------------------|--------------------------------------------------|--|--|--|--|
|                | <b>A</b> PPLS Impacts on Public Policy, Law and Services<br>A44                                                                                                    |                                                                                                    |                               |                  |   |                                         |                                                  |  |  |  |  |
|                |                                                                                                    | B                                                                                                    | c                             | D                | E | F                                       | G                                                |  |  |  |  |
| 4              |                                                                                                    |                                                                                                    | <b>Conceptual Example C</b>   |                  |   |                                         | <b>Enhanced cultural understanding of issues</b> |  |  |  |  |
| 5              |                                                                                                    |                                                                                                    |                               |                  |   |                                         |                                                  |  |  |  |  |
| 6              |                                                                                                    |                                                                                                    | Instrumental Example A        |                  |   |                                         | Improvements to legal and other framewo          |  |  |  |  |
| $\overline{7}$ |                                                                                                    |                                                                                                    | Instrumental Example B        |                  |   |                                         | <b>Enhancements to policy and practice for s</b> |  |  |  |  |
| 8              |                                                                                                    |                                                                                                    |                               |                  |   |                                         |                                                  |  |  |  |  |
| 9              |                                                                                                    |                                                                                                    | <b>Capacity Building</b>      |                  |   |                                         | Improved Social Welfare, equality, social        |  |  |  |  |
| 10             |                                                                                                    |                                                                                                    |                               |                  |   |                                         |                                                  |  |  |  |  |
| 11             | <b>ECO Economic, Commerical, Organisational Impacts</b>                                                                                                    | New or established businesses, or other types of organisation                                                               | <b>Conceptual Example A</b>   |                  |   |                                         | Understanding, devloping and adopting all        |  |  |  |  |
| 12             |                                                                                                    | undertaking activities which create wealth                                                                                  |                               |                  |   |                                         |                                                  |  |  |  |  |
| 13             |                                                                                                    |                                                                                                    | Instrumental Ecample A        |                  |   |                                         | Devlopment of new or improved material:          |  |  |  |  |
| 14             |                                                                                                    |                                                                                                    | Instrumental Example B        |                  |   |                                         | Improvements in legal frameworks, regula         |  |  |  |  |
| 15             |                                                                                                    |                                                                                                    |                               |                  |   |                                         |                                                  |  |  |  |  |
| 16             |                                                                                                    |                                                                                                    | <b>Capacity Building</b>      |                  |   |                                         | Contribution to improved social, cultural:       |  |  |  |  |
| 17             |                                                                                                    |                                                                                                    |                               |                  |   |                                         |                                                  |  |  |  |  |
|                | 18 ENV Impacts on the Environment                                                                                                    | The natural, historic and/or built environment, togther with societies,                                                     | <b>Conceptual Example A</b>   |                  |   |                                         | Influence on professional practice or code       |  |  |  |  |
| 19             |                                                                                                    | individuals or groups of individuals                                                                                        | <b>Conceptual EcampleB</b>    |                  |   |                                         | Changes in environmental or architectura         |  |  |  |  |
| 20             |                                                                                                    |                                                                                                    |                               |                  |   |                                         |                                                  |  |  |  |  |
| 21             |                                                                                                    |                                                                                                    | Instrumental Example A        |                  |   |                                         | Specific changes in public awareness or b        |  |  |  |  |
| 22             |                                                                                                    |                                                                                                    | Instrumental Ecample B        |                  |   |                                         | Improved design or implemenatation of e          |  |  |  |  |
| 23             |                                                                                                    |                                                                                                    |                               |                  |   |                                         |                                                  |  |  |  |  |
| 24             |                                                                                                    |                                                                                                    | <b>Capacity Building</b>      |                  |   |                                         | Improved management of an environment            |  |  |  |  |
| 25             |                                                                                                    |                                                                                                    |                               |                  |   |                                         |                                                  |  |  |  |  |
| 26             | <b>HW Health &amp; Welfare Impacts</b>                                                                                                    | Individuals and groups(human or animal) whose quality of life has been                                                      | <b>Conceptual Example A</b>   |                  |   | <b>Development of ethical standards</b> |                                                  |  |  |  |  |
| 27             |                                                                                                    | enhanced (or harm mitigated) or whose rights or interests have                                                              | <b>Conceptual ExampleB</b>    |                  |   |                                         | Influence or shaping of relevant legislatio      |  |  |  |  |
| 28             |                                                                                                    | been protected or advocated.                                                                                                | <b>Conceptual Example C</b>   |                  |   |                                         | Influencing policy or practice leading to in     |  |  |  |  |
| 29             |                                                                                                    |                                                                                                    |                               |                  |   |                                         |                                                  |  |  |  |  |
| 30             |                                                                                                    |                                                                                                    | Instrumental Example A        |                  |   |                                         | Improved provision or access to services         |  |  |  |  |
| 31             |                                                                                                    |                                                                                                    | <b>Instrumental Ecample B</b> |                  |   |                                         | Development or adoption of new indicato          |  |  |  |  |
| 32             |                                                                                                    |                                                                                                    |                               |                  |   |                                         |                                                  |  |  |  |  |
| 33             |                                                                                                    |                                                                                                    | <b>Capacity Building</b>      | Influence on CPD |   |                                         |                                                  |  |  |  |  |
| 34             |                                                                                                    |                                                                                                    |                               |                  |   |                                         |                                                  |  |  |  |  |
|                |                                                                                                    | 35 PPS Impacts on Practitioners and Professional Services   Organisations or individuals involved in the development and/or | <b>Conceptual Example A</b>   |                  |   |                                         | Use of findings by Professional bodies to d      |  |  |  |  |
|                | $\mathbf{u}$ $\mathbf{u}$ $\mathbf{v}$ $\mathbf{v}$ $\mathbf{v}$ $\mathbf{v}$ funds (influence link) $\mathbf{v}$ . Outcomes and Impacts $\lambda$ <b>IMDACT TVDES</b> | $\overline{z}$                                                                                                    |                               |                  |   |                                         | $\sim$                                           |  |  |  |  |

*Worksheet One: Impact Types*

#### **Worksheet Two: SCHOOL OR DEPARTMENT OVERVIEW**

The main purpose of this sheet is to give a broad university and 'school' or Departmental level context for the research being undertaken. It is to enable recording of school or departmental level activities which could act as 'dissemination pathways' e.g. a Departmental newsletter, Departmental 'YouTube' series etc. It is envisaged that this sheet could be maintained/kept up to date centrally by the Department/School. It also records the 'broad bodies of research' being undertaken. Some of these may overlap; some staff may be involved in more than one area.

**Please enter on the sheet your own 'broad area(s) of research so that your work is identified as being part of particular areas (e.g. 'Small Jurisdictions Group' or 'International 19th Century Research Cluster'.)** The purpose for this is that it helps to build a bigger picture of 'collective impact.' You may of course 'belong' to more than one, please enter as many as relevant.

**TIP** Where you see a red triangle, there is a short explanation in the drop down box – hover over the triangle to read the box.

| पाण                                      | Ťx                                                                         |                                                                                                    |                                       |                                                                                         |                                                                                         |                   |                                                                                               |                                      |
|------------------------------------------|----------------------------------------------------------------------------|----------------------------------------------------------------------------------------------------|---------------------------------------|-----------------------------------------------------------------------------------------|-----------------------------------------------------------------------------------------|-------------------|-----------------------------------------------------------------------------------------------|--------------------------------------|
| $\mathsf A$                              | B                                                                          | $\mathsf{C}$                                                                                                    | D                                     | E                                                                                       | F                                                                                       | G                 | H.                                                                                            |                                      |
| <b>School Overview</b><br>$\overline{2}$ | <b>Main Bodies of Research (</b><br>poss use reference number)             | This can be at 'school'<br>level but all individual<br>s areas of research should amel<br>be included eg 'Religion<br>and Society' may<br>subsume a number of | <b>Staff involved (First</b><br>Name) | <b>School research</b><br>dissemination and<br><b>KE: Internal</b><br><b>Activities</b> | <b>School research</b><br>dissemination and<br><b>KE: External</b><br><b>Activities</b> | <b>Date Range</b> | <b>Other School</b><br><b>External</b><br><b>Dissemination</b><br>and KE<br><b>Activities</b> | <b>Sphere</b><br>Influence<br>audien |
| 3                                        |                                                                            | individual research areas                                                                                                    |                                       |                                                                                         | Youtube Intro to Schoo                                                                  |                   |                                                                                               |                                      |
| 4                                        |                                                                            | but the link should be<br>clear                                                                                                    |                                       |                                                                                         | UG Law at Brookes 319                                                                   |                   |                                                                                               |                                      |
| 5                                        |                                                                            |                                                                                                    |                                       |                                                                                         | Law at Brookes 685 vie                                                                  |                   |                                                                                               |                                      |
| 6                                        |                                                                            |                                                                                                    |                                       |                                                                                         | Japanese version 78 vi                                                                  |                   |                                                                                               |                                      |
|                                          |                                                                            |                                                                                                    |                                       |                                                                                         | PG Law 819@ 03/06/12                                                                    |                   |                                                                                               |                                      |
| $\mathbf 8$                              |                                                                            |                                                                                                    |                                       |                                                                                         |                                                                                         |                   |                                                                                               |                                      |
| 9                                        | Applied Study of Law and Religion                                          | Edge                                                                                                    | $ $ Peter                             |                                                                                         |                                                                                         |                   |                                                                                               |                                      |
| 10                                       |                                                                            | Vickers                                                                                                    | Lucy                                  |                                                                                         |                                                                                         |                   |                                                                                               |                                      |
| 11                                       |                                                                            | l Bakalis.                                                                                                    | l Chara                               |                                                                                         |                                                                                         |                   |                                                                                               |                                      |
| 12                                       |                                                                            |                                                                                                    |                                       |                                                                                         |                                                                                         |                   |                                                                                               |                                      |
| 13                                       |                                                                            |                                                                                                    |                                       |                                                                                         |                                                                                         |                   |                                                                                               |                                      |
| 14                                       | Small Jurisdictions Group                                                  | Edge                                                                                                    | Peter                                 |                                                                                         |                                                                                         |                   |                                                                                               |                                      |
| 15                                       |                                                                            | Cooper                                                                                                    | Simon                                 |                                                                                         |                                                                                         |                   |                                                                                               |                                      |
| 16                                       |                                                                            | O'Brien                                                                                                    | Derek                                 |                                                                                         |                                                                                         |                   |                                                                                               |                                      |
| 17                                       |                                                                            |                                                                                                    |                                       |                                                                                         |                                                                                         |                   |                                                                                               |                                      |
| 18                                       |                                                                            |                                                                                                    |                                       |                                                                                         |                                                                                         |                   |                                                                                               |                                      |
| 19                                       |                                                                            |                                                                                                    |                                       |                                                                                         |                                                                                         |                   |                                                                                               |                                      |
| 20                                       | Equality Law                                                               | Vickers                                                                                                    | Lucy                                  |                                                                                         |                                                                                         |                   |                                                                                               |                                      |
| 21                                       |                                                                            |                                                                                                    |                                       |                                                                                         |                                                                                         |                   |                                                                                               |                                      |
| 22                                       |                                                                            |                                                                                                    |                                       |                                                                                         |                                                                                         |                   |                                                                                               |                                      |
| 23                                       |                                                                            |                                                                                                    |                                       |                                                                                         |                                                                                         |                   |                                                                                               |                                      |
| $H \leftarrow$                           | N School Overview / Research Activity / Outputs / Pathways (Presentations) |                                                                                                    |                                       | Pathwaysi <                                                                             | $\blacksquare$                                                                          |                   |                                                                                               | $\rightarrow$                        |

*Worksheet Two School or Department Overview*

## **Worksheet Three: RESEARCH ACTIVITY**

Sheet three is intended to record the past and ongoing 'blocks' of research activity of individual researchers and any specific 'dissemination' activity related to those areas of research. This may be a specific funded project with its own reference number (e.g. an ESRC reference number or a Brookes Finance Office/Research Office reference number) or it may be a broader 'area of research e.g. 'Religious Freedom and Religious discrimination at work. 'If it has a specific reference number please record this. Otherwise please give it your own reference number e.g. your initials followed by a number. The reference number is simply to help identify the areas of work in building a 'research trail' to help attribute outcomes and impacts to particular projects or areas of research.

| $\overline{A}$               | B                                          | $\mathsf{C}$                                 | D                                                                | Ε                                                    | F                 | G                                | H                                    |                                                   |     |
|------------------------------|--------------------------------------------|----------------------------------------------|------------------------------------------------------------------|------------------------------------------------------|-------------------|----------------------------------|--------------------------------------|---------------------------------------------------|-----|
| <b>Departmen</b><br>t/School | <b>Staff</b><br>member:Last<br><b>Name</b> | <b>Staff</b><br><b>Member:Firs</b><br>t Name | <b>Reference</b><br>number for<br>project or<br>research<br>area | Title of Project /Description of area of<br>research | <b>Date range</b> | <b>Academic</b><br>collaborators | <b>Non-academic</b><br>collaborators | <b>URL</b> for project<br>site [if<br>applicable) |     |
|                              |                                            |                                              |                                                                  |                                                      |                   |                                  |                                      |                                                   | Sel |
|                              | <b>Vickers</b>                             | Lucy                                         | LV1.                                                             | Religious Freedom & Religious Discrimination at work |                   |                                  |                                      |                                                   |     |
|                              |                                            |                                              |                                                                  |                                                      |                   |                                  |                                      |                                                   |     |
|                              | <b>Vickers</b>                             | Lucy                                         | <b>LV2</b>                                                       | Freedom of speech at work & whistleblowing           |                   |                                  |                                      |                                                   |     |
|                              |                                            |                                              |                                                                  |                                                      |                   |                                  |                                      |                                                   |     |
|                              | <b>Vickers</b>                             | Lucy                                         | LV3                                                              | <b>Harassment at work</b>                            |                   |                                  |                                      |                                                   |     |
|                              |                                            |                                              |                                                                  |                                                      |                   |                                  |                                      |                                                   |     |
|                              | <b>Vickers</b>                             | <b>Lucy</b>                                  | LV4                                                              | age discrimination                                   |                   |                                  |                                      |                                                   |     |
|                              |                                            |                                              |                                                                  |                                                      |                   |                                  |                                      |                                                   |     |
|                              | Vickers                                    | Lucy                                         | 145                                                              | equality                                             |                   |                                  |                                      |                                                   |     |
|                              |                                            |                                              |                                                                  |                                                      |                   |                                  |                                      |                                                   |     |
|                              | Edge                                       | Peter                                        | PE1                                                              | <b>Religion and Law of Institutions</b>              |                   |                                  |                                      |                                                   |     |
|                              |                                            |                                              |                                                                  |                                                      |                   |                                  |                                      |                                                   |     |
|                              | Edge                                       | Peter                                        | PE <sub>2</sub>                                                  | Public Law of Isle of Man                            |                   |                                  |                                      |                                                   |     |
|                              |                                            |                                              |                                                                  |                                                      |                   |                                  |                                      |                                                   |     |
|                              |                                            |                                              |                                                                  |                                                      |                   |                                  |                                      |                                                   |     |
|                              |                                            |                                              |                                                                  |                                                      |                   |                                  |                                      |                                                   |     |
|                              |                                            |                                              |                                                                  |                                                      |                   |                                  |                                      |                                                   |     |

*Worksheet Three: Research Activity*

## **Worksheet Four: OUTPUTS**

This is a crucially important worksheet for recording all of your research outputs. The output definitions are largely the same as those used in the Brookes Law School *Annual Research Review* and are likely to be similar to those used in other Departments:

- Book Chapter
- Book Review
- Book/Monograph
- Case/Legislation Commentary
- Research Report
- Text Book
- Book Review
- Research Report
- Working Paper

However **Conference Proceedings and Presentations** are **NOT** included as outputs. They are to be included in **Worksheet Five: Pathways (Presentations)**

**Worksheet Four (Outputs)** is primarily focussed on recording factual information about outputs, their type and nature along with directly linked 'dissemination' activity e.g. if they have been uploaded to *RADAR* etc The 'red triangle' comment boxes in the worksheet provide additional explanation . Much of this type of information (for instance the ISBN or DOI numbers) will be retrieved automatically when Brookes moves to a new research management information system.

Please also note that it is not currently possible for the researcher user to see how many *RADAR* views occur of each *RADAR* –uploaded object – but this is possible centrally. hence the space has been provided for this.

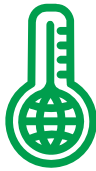

#### **Key point on outputs to be included**

It is important to list **all** of your outputs, irrespective of their likely classification in 'REF' Terms (i.e. whether they may be thought of as 'national', 'international' etc.) This is for two main reasons:

- a) in reality, extensive impact is rarely achieved by a single 'stand alone' piece of work, but can relate to a body of work . While the REF impact case studies are required to have a link to work that is considered at least  $2^{*1}$ , such  $2^{*}(+)$ work rarely occurs in isolation but tends to exist in a wider context of impact from a body of work.
- b) 'REF –visible' impact is of course not the only, nor always the most important, kind of impact. Wider impact on society can be achieved by many different types of academic research, teaching and knowledge engagement and exchange activities.

 $\overline{1}$ 

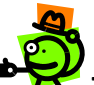

**TIP A number of the columns have a 'drop down list' to make completion easier – select the relevant item from the list.**

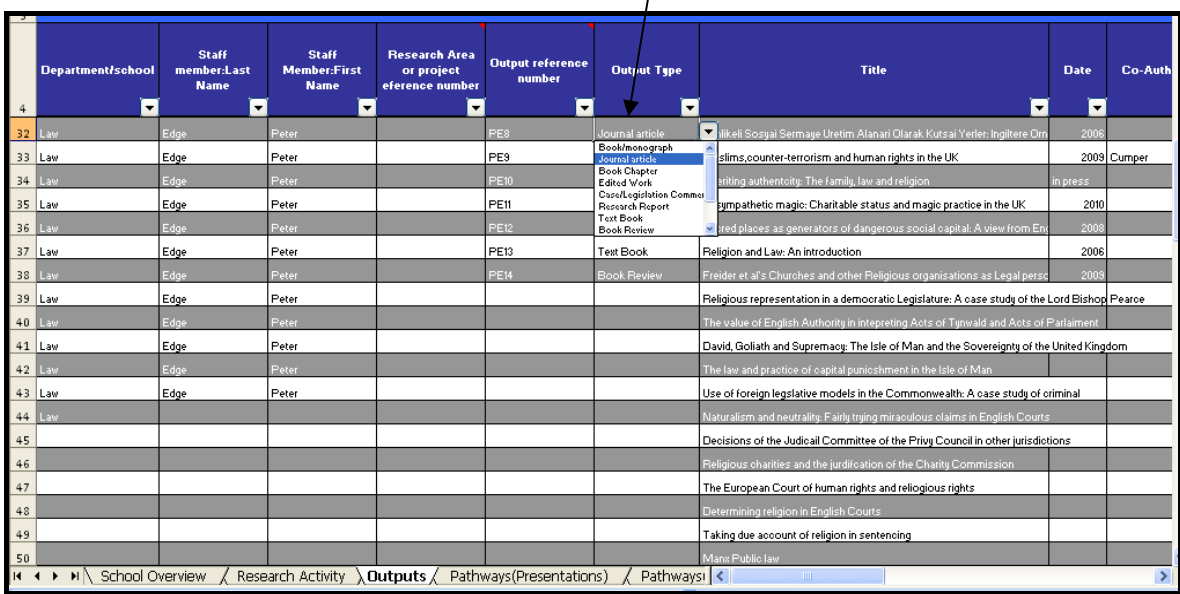

*Worksheet Four: Outputs*

<sup>1</sup>  $<sup>1</sup>$  i.e. work of " Quality that is recognised internationally in terms of originality, significance and rigour"</sup>

## **Worksheet Five: PATHWAYS (PRESENTATIONS)**

Sheet Five is the first of three worksheets that are seeking to record potential 'pathways' to impact. The more 'pathways' that can be observed and recorded, the easier it will be to trace back and make plausible attribution of an observed impact to a particular piece of research or a particular body of research . An element of attribution is *required* for the REF, albeit that it may be very difficult (and often impossible) to conclusively attribute impact to a specific piece of research. It is more possible to seek links between impact and *a body* of research (hence the attempt to allocate individual research outputs to 'bodies' of research.)

This worksheet seeks information on conference and other external presentations. In particular it differentiates between those (such as academic conference papers) presented to a predominantly academic audience and those which were open to a wider, non-academic, audience. The sheet also asks for any supplementary information that could be useful in building a 'story' of impact (e.g. was it an event where a press release was prepared, or which attracted media attention or which had a 'plain English' summary released, etc.)

|                | A                                                                        | B                                   | $\epsilon$                                  | D                                                      | E<br>F                                                                   |                                                                                |                            |
|----------------|--------------------------------------------------------------------------|-------------------------------------|---------------------------------------------|--------------------------------------------------------|--------------------------------------------------------------------------|--------------------------------------------------------------------------------|----------------------------|
| $\overline{2}$ | <b>Department/school</b>                                                 | Staff<br>member:Last<br><b>Name</b> | Staff<br><b>Member:First</b><br><b>Name</b> | <b>Research Area or</b><br>project reference<br>number | <b>Conference Iseminar paper</b><br><b>fmainly academic</b><br>audience) | <b>Conference paper /presentation [ mixed or</b><br>non-academic audience)     |                            |
|                | 33 Law                                                                   | Edge                                | Peter                                       |                                                        | Autonomy and the established church: A Contradiction?                    |                                                                                | Munster Cluster of Ex      |
| 34             | Law                                                                      | Edge                                | Peter                                       |                                                        |                                                                          | Religion and Law in the 21st Century                                           | Centre for Christianitu    |
| 35 Law         |                                                                          | Edge                                | Peter                                       |                                                        | <b>Consuming Occulture</b>                                               |                                                                                | Lancashire Law Schod       |
| 36 Law         |                                                                          | Edge                                | Peter                                       |                                                        | The Guest House on the Borderlands: Consuming Occulture                  |                                                                                | Larsn Annual Confere       |
| 37 Law         |                                                                          | Edge                                | Peter                                       |                                                        | Counter-terrorism, Establishment and an Anglican Islam                   |                                                                                | Oxford Society for Lav     |
| 38             | Law                                                                      | Edge                                | Peter                                       |                                                        | Security, Places of Morship and Religious Autonomy                       |                                                                                | Brigham Young Unive        |
|                | 39 Law                                                                   | Edge                                | Peter                                       |                                                        | Determining the religous content of a claim: Paradigmatic pitfalls       |                                                                                | AHRC/ESRC Religion         |
|                | 40 Law                                                                   | Edge                                | Peter                                       |                                                        |                                                                          | Is the authentic human a member of a family? Some thou University of West of I |                            |
|                | 41 Law                                                                   | Edge                                | Peter                                       |                                                        | Some reflections on sentencing for the exercise of religious rights      |                                                                                | Oxford Society for Lav     |
|                | 42 Law                                                                   | Edge                                | Peter                                       |                                                        | Glocalisation, multidisicplinarity and law and religin                   |                                                                                | <b>ESRC/Bristol Centre</b> |
|                | 43 Law                                                                   | Edge                                | l Peter                                     |                                                        | Sacred places as generators of dangerous social capital?                 |                                                                                | British Sociology Ass      |
| 44             | <b>Liste</b>                                                             | Edge                                | Peter                                       |                                                        | Religious rights and human rights: The right of a place to exit          |                                                                                | Insan Haklarinda Yen       |
|                | 45 Law                                                                   | Edge                                | Peter                                       |                                                        | The tail that has yet to wag the dog: Abu Hamza and state contro         |                                                                                | University of West of I    |
|                | 46 Law                                                                   | Edge                                | Peter                                       |                                                        | Sacred Places as generators of social capital: Some thoughts f           |                                                                                | Jewish - Arab Centrer      |
| 47 Law         |                                                                          | edge                                | l Peter                                     |                                                        | Taking due account of religion in sentencing                             |                                                                                | Internal University Serr   |
| 48             |                                                                          |                                     |                                             |                                                        |                                                                          | Hate and Blame Colloquium                                                      | Oxford Brooles Uni [i      |
| 49             |                                                                          |                                     |                                             |                                                        |                                                                          |                                                                                |                            |
| 50             |                                                                          |                                     |                                             |                                                        |                                                                          |                                                                                |                            |
| 51             |                                                                          |                                     |                                             |                                                        |                                                                          |                                                                                |                            |
| 52             |                                                                          |                                     |                                             |                                                        |                                                                          |                                                                                |                            |
|                | II ( → D) Pathways(Presentations) / Pathways(Networks) / Pathways(Other) |                                     |                                             |                                                        | Ext funds (infl. $\leq$                                                  | <b>THE</b>                                                                     | $\rightarrow$              |

*Worksheet Five: Pathways (Presentations)*

## **Worksheet Six: PATHWAYS (NETWORKS)**

Sheet Six is focussed on identifying other 'network' channels and pathways through which the influence of particular research, or of a particular researcher, could flow. This includes more 'traditional' academic routes e.g. Membership of Learned Societies and other, less traditional ones, such as through use of social media. (There is more space for noting social media engagement in Worksheet Seven.)

## **Worksheet Seven: PATHWAYS (MEDIA & OTHER)**

Worksheet Seven is seeking to capture any additional potential channels or pathways, that may not have been captured in the more 'traditional' routes noted in worksheets five and six. Worksheet Seven includes scope for noting additional media attention and in particular to indicate social media usage. The growing 'influence' or 'impact potential' of social media should not be underestimated. One of the positive virtues of social media for an 'impact tracing' exercise is that it lends itself to all kinds of 'tracking ' mechanisms. There are many tools that can help, such as 'tweetreach' ( which analyses how many people a particular tweet has reached – this can be quite astonishingly large if a tweet has been 'retweeted' a few times – have a look at http://tweetreach.com/ ) and 'Klout', which measures your online 'presence' or your 'Klout' (See: http://klout.com/home .) None of these things are in themselves 'impact' of course, they are 'pathways' ‐ but the more of a 'network' footprint someone has, the more plausibly we can trace impacts arising from the influence of their work.

## **Worksheet Eight: EXTERNAL FUNDING (INFLUENCE LINK)**

Worksheet eight provides space to record research funding attracted, and for which projects or bodies of research. The main point of this is that it helps to further 'fill in' the 'impact' picture. Being awarded funding , particularly for consultancy or commissioned/ contract research reports rather than 'straight' (e.g. research council) research projects is demonstrable evidence of a very real type of external impact. This is simply because it shows faith on the part of the commissioning bodies/people that your work is important and has value to them. **Not everyone will be in a position to fill this section in**, nor is it essential to do so– it is simply additional evidence that could be used to develop a 'narrative of impact. '

| $\overline{\phantom{a}}$ | <b>Purpose</b>               | Output reference if<br>relevant | <b>Funder</b>                              | Year | <b>Amount</b> | Join<br>Colleagu<br>gr |
|--------------------------|------------------------------|---------------------------------|--------------------------------------------|------|---------------|------------------------|
|                          | 15 Review                    |                                 | British Academy                            | 2005 | 2700          | Senturk                |
|                          | 16 Visiting Fellowship grant |                                 | <b>Leverhulme Trust</b>                    | 2004 | 8658          |                        |
|                          | 17 Research grant            |                                 | <b>ESRC</b>                                | 2001 | 39376         | Diana W                |
|                          | 18 Report                    |                                 | HEA Philosophy & Religious Studies su 2010 |      | 3750          |                        |
| 19                       |                              |                                 |                                            |      |               |                        |
| 20                       |                              |                                 |                                            |      |               |                        |
| 21                       |                              |                                 |                                            |      |               |                        |
| 22                       |                              |                                 |                                            |      |               |                        |
| 23                       |                              |                                 |                                            |      |               |                        |
|                          |                              |                                 |                                            |      |               |                        |

*Worksheet Eight: External Funding (Influence Links)*

## **Worksheet Nine Outcomes and Impacts**

**Worksheet Nine is very important for building the evidence case for impact**. In this sheet you are asked to note and classify any **known** instances of impact or evidence of impact. You are also asked to 'classify' the impact according to the REF criteria and note if there is any direct evidence (e.g. correspondence) or whether there needs to be reliance on more 'generic' pathways linkages. You are also asked to note the 'context' e.g. if it was highly topical at the time.

#### *EXAMPLE*

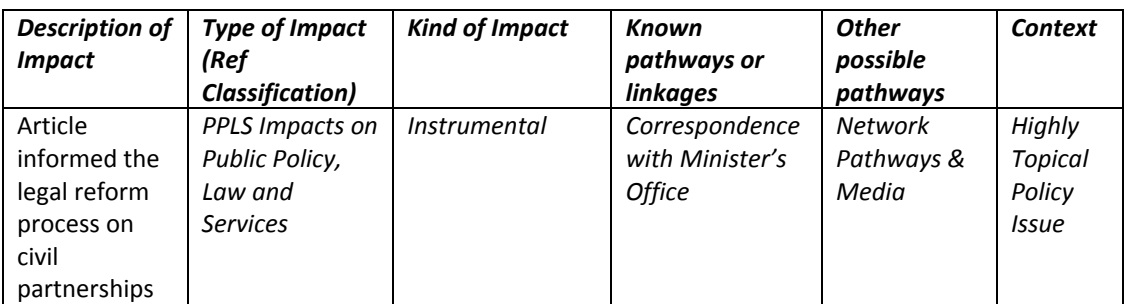

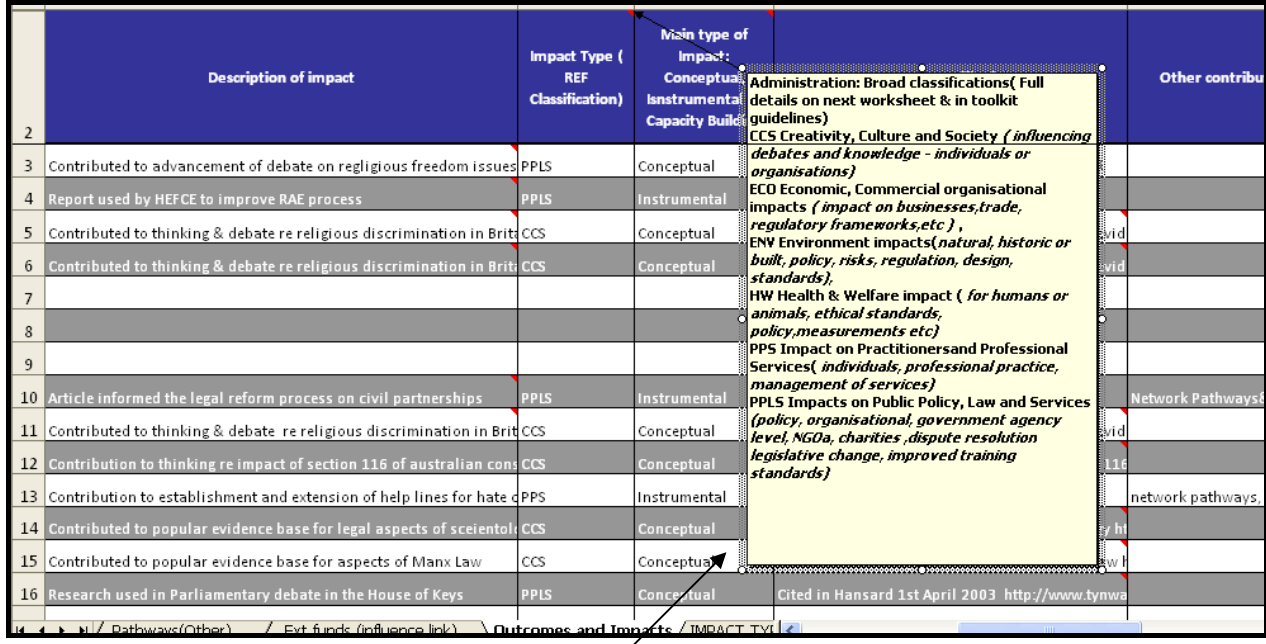

*Worksheet Nine: Outcomes & Impacts*

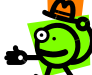

## **TIP Hover over the red triangle to pull down the 'comment box' with a summary of the impact types. A fuller description and examples are given in Sheet One.**

The space for 'Description of impact' is limited but it is also possible to add a short comment in a comment box. Hover over the red triangle, right click 'edit comment' and you can add text in the comment box.  $\sqrt{ }$ 

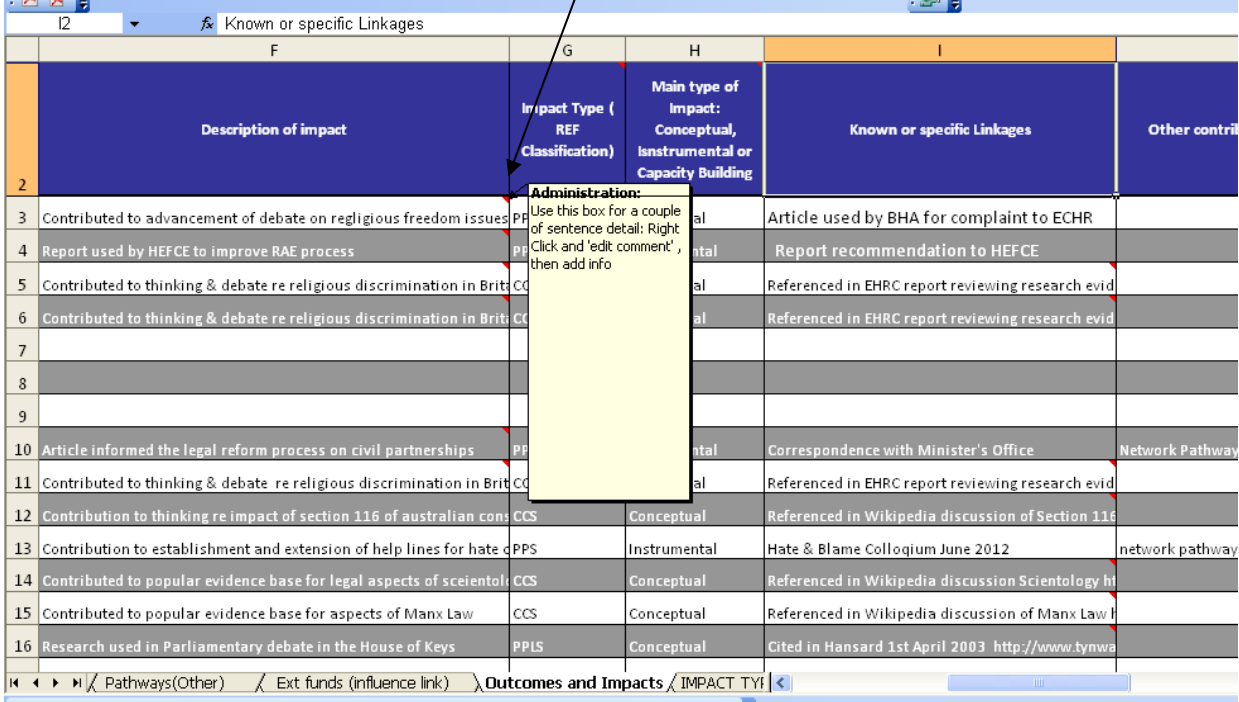

*Worksheet Nine: Outcomes and Impacts (Comment Box)*

**You can add comments to any box in any sheet in a similar way . Right click on a cell to get the options. Choose 'insert comment' and it will allow you to put in a comment.**

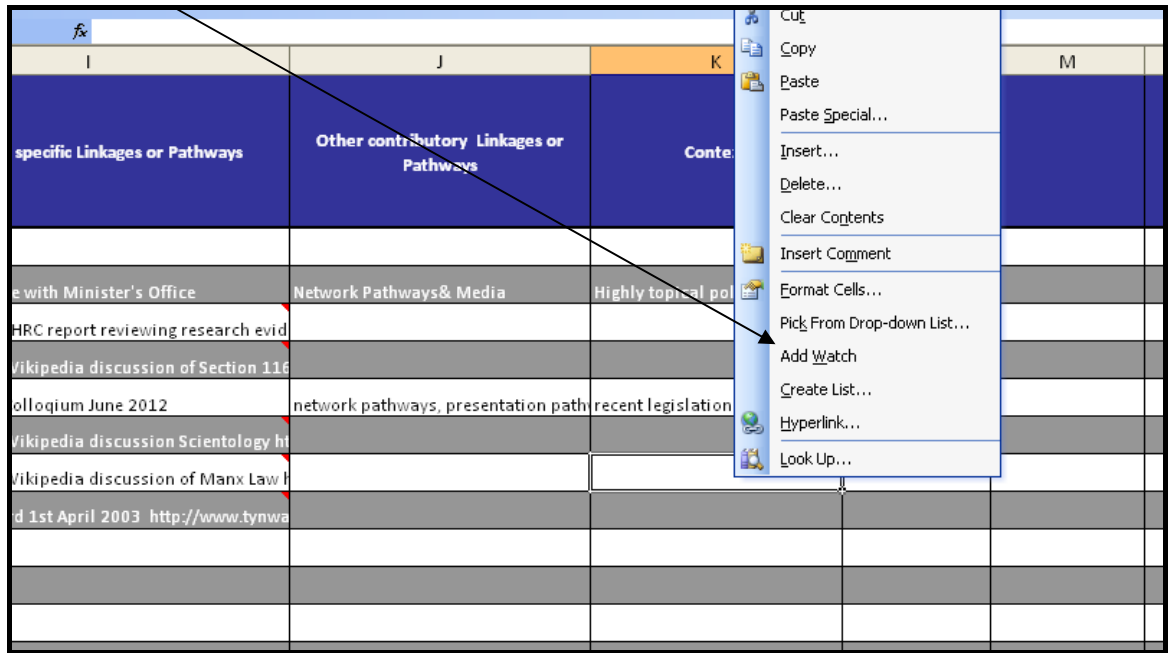

*How to 'insert a comment'*

The worksheet also asks you classify impact according to whether it is 'conceptual', 'instrumental', or 'capacity building.' ( Nutley & Walter, 2005)

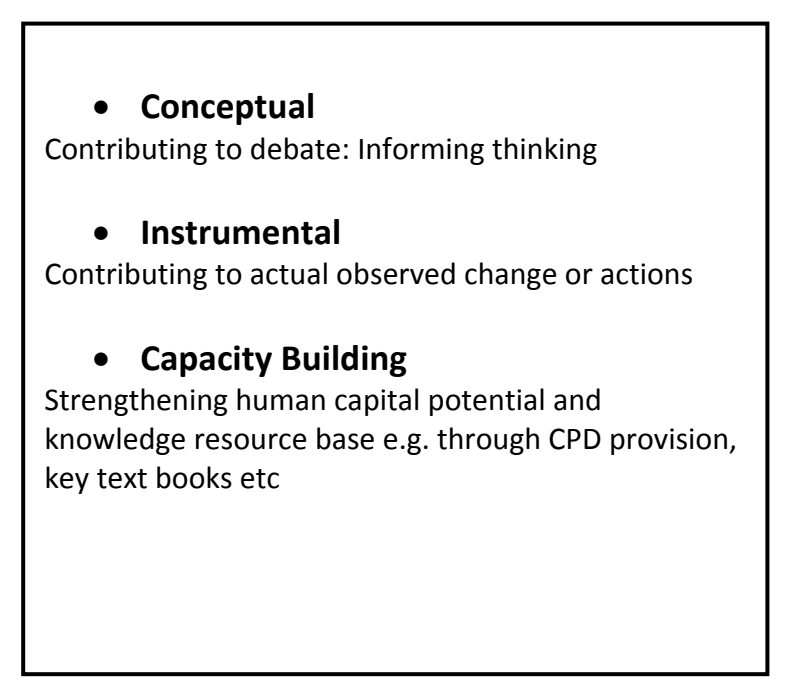

Considering 'types' of impact can be a helpful way of thinking about impact and will also help the 'narrative' of impact – how an impact case study could be written up.

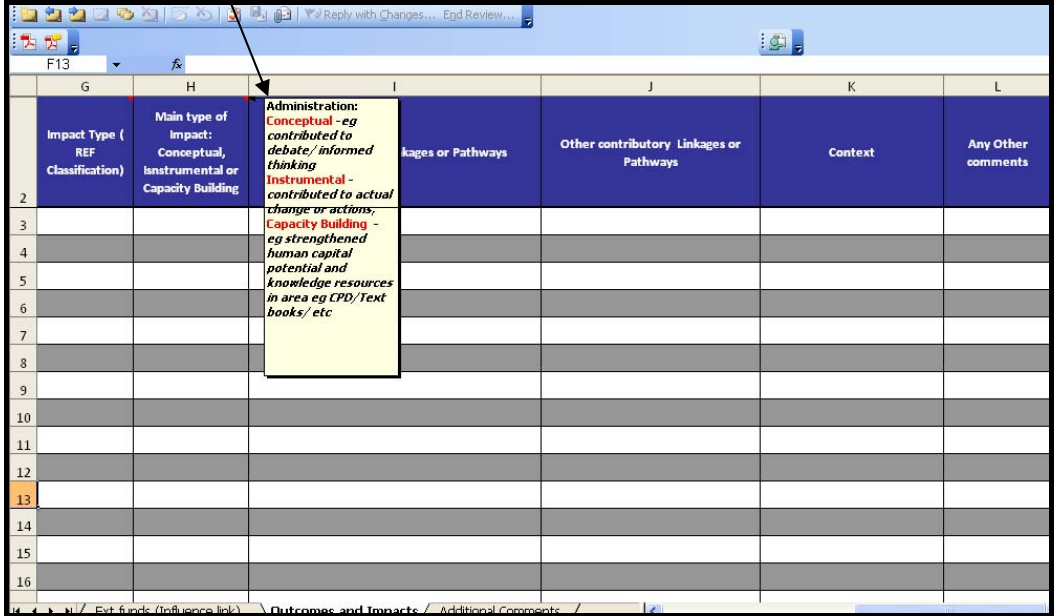

## *Worksheet Ten: ADDITIONAL COMMENTS*

This last sheet simply provides space for any additional notes or comments you wish to make. These could be notes to yourself ( if you are using the template for your own recording purposes) or notes for the relevant university manager or administrator if you are collating the information for its use by the university.

|     |  | $ \mathcal{D} $                                                                                                    |
|-----|--|----------------------------------------------------------------------------------------------------|
| A21 |  |                                                                                                    |
|     |  | $\mathsf{A}$                                                                                                    |
|     |  | This is space to enable you to add any additional comments or notes, for yourself ( if you are using this workbook for your own record purposes) or for the |
|     |  |                                                                                                    |
|     |  |                                                                                                    |
|     |  |                                                                                                    |
|     |  |                                                                                                    |
|     |  |                                                                                                    |

*Worksheet Ten: Additional Comments*

This practical guide has been intended to help researchers use the 'Impact Analysis System'. This system has been developed as part of the Oxford Brookes University JISC funded project *Embedding Impact Analysis: Learning from Law* 

#### **References***:*

- Nutley, S., & Walter, I. (2005). Assessing the impact of social science research: conceptual , methodological and practical issues.
- W K Kellogg Foundation. (2004). *W.K. Kellogg Foundation Logic Model Development Guide*. *Development* (p. 72). W. K. Kellog Foundation.

Ursula Kelly, Viewforth Consulting, October 2012